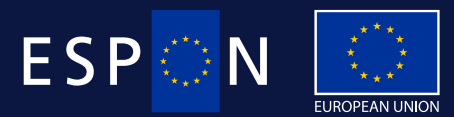

Co-financed by the European Regional Development Fund

Inspire Policy Making with Territorial Evidence

## **E-learning on the Territorial Impact Assessment (TIA) tool**

Webinar Instructions

ESPON Transnational Outreach October 2018

# **How to join the Webinar**

### **1. Click and join at the specified time and date:**

Before joining, be sure to [check system requirements](https://link.gotowebinar.com/email-welcome) to avoid any connection issues.

### **2. Choose one of the following audio options:**

TO USE YOUR COMPUTER'S AUDIO:

When the webinar begins, you will be connected to audio using your computer's microphone and speakers (VoIP). **A headset is recommended**

#### --OR-- USE YOUR TELEPHONE:

If you prefer to use your phone, you must select "Use Telephone" after joining the webinar and call in using the numbers indicated in the reminder email.

Access Code: Access Number

Audio PIN: Shown after joining the webinar

Webinar ID: 675-644-771

## **Webinar Instructions**

- <sup>A</sup> link will be automatically sent by the webinar platform to all the registered participants so you can join each Webinar session.
	- *Please be ready on-time so you can solve any issues during the 15minutes of preparation before the start of each session*
- Audio will be played through your **computer speakers or headset.**
- If you encounter any technical problem, please try **to close and restart** your browser
- If you cannot hear any sound, please check the **sound settings** of your computer
- As the Webinar is <sup>a</sup> live event, we **cannot provide individual technical** assistance

### **How to take part?**

- In order to assure the smooth running of the Webinar, we will have space for longer *Questions & Answers* in the final part (see Agenda on [https://www.espon.eu/e-learning-tia\)](https://www.espon.eu/e-learning-tia)
- *During the presentation, the microphone of all the participants are automatically muted by the platform*
- *You can however WRITE QUESTIONS or RAISE HAND* at any time during the presentation
- The organizers will give floor to content related questions during the presentation, grouping 4/5 questions per each interruption;
- *If you wish to raise <sup>a</sup> question during the Q&A, please write your question on the chat at any moment; the moderator will inform the speaker of your question and unmute your microphone*

# **Follow-Up of the Webinar**

- The Webinar **will be recorded** and the link to the recording will be shared with all the registered participants
- **By the end of the each Webinar session,** <sup>a</sup> **feedback form** will automatically open in your browser.
- We kindly ask **<sup>2</sup> minutes** of your time to provide us with your valuable feedback.

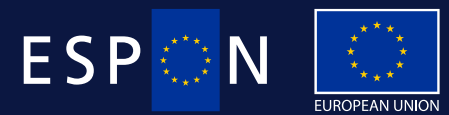

Co-financed by the European Regional Development Fund

Inspire Policy Making with Territorial Evidence

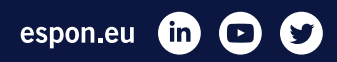

## **Thank you**

ESPON Transnational Outreach October 2018